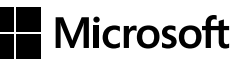

John Sharp

## **Microsoft**®  **Visual C#**®  **2012** *Krok po kroku*

Przekład: Janusz Machowski, Krzysztof Szkudlarek

APN Promise, Warszawa 2013

# **Spis treści**

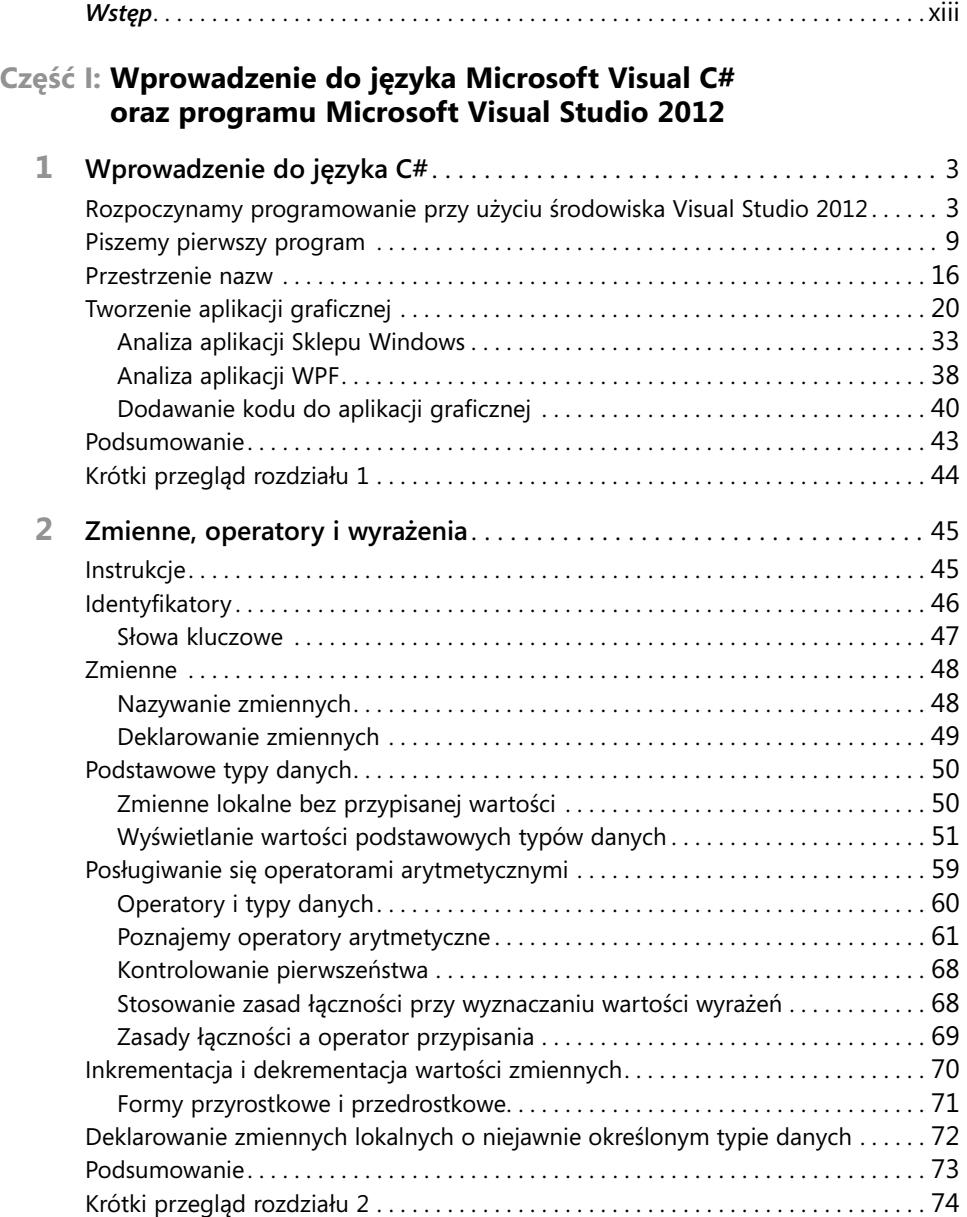

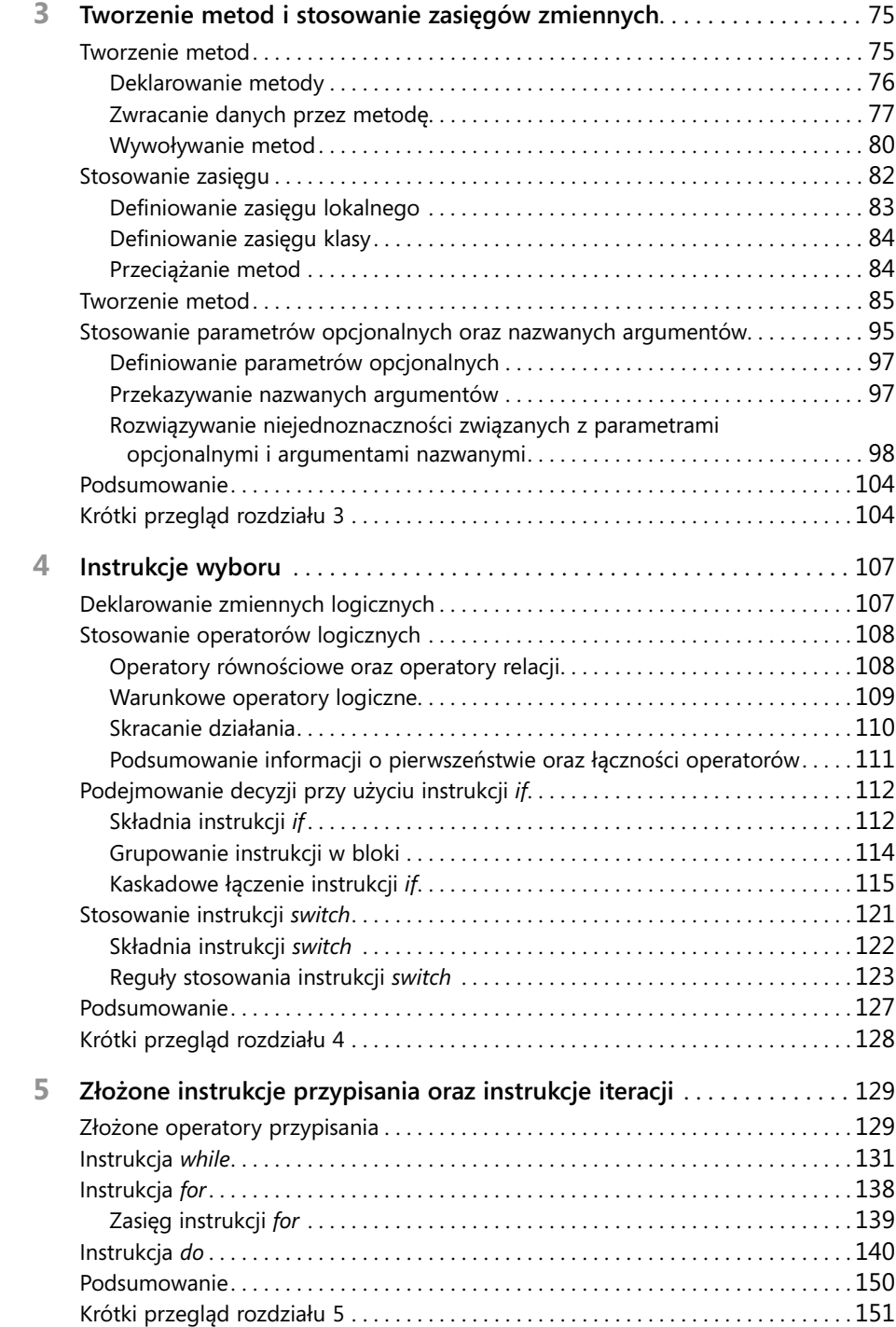

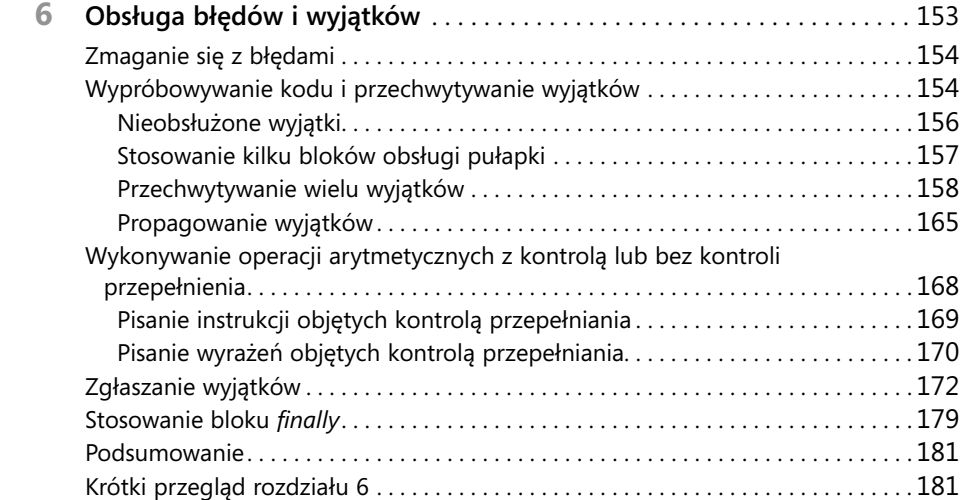

### **Część II: Omówienie modelu obiektowego języka C#**

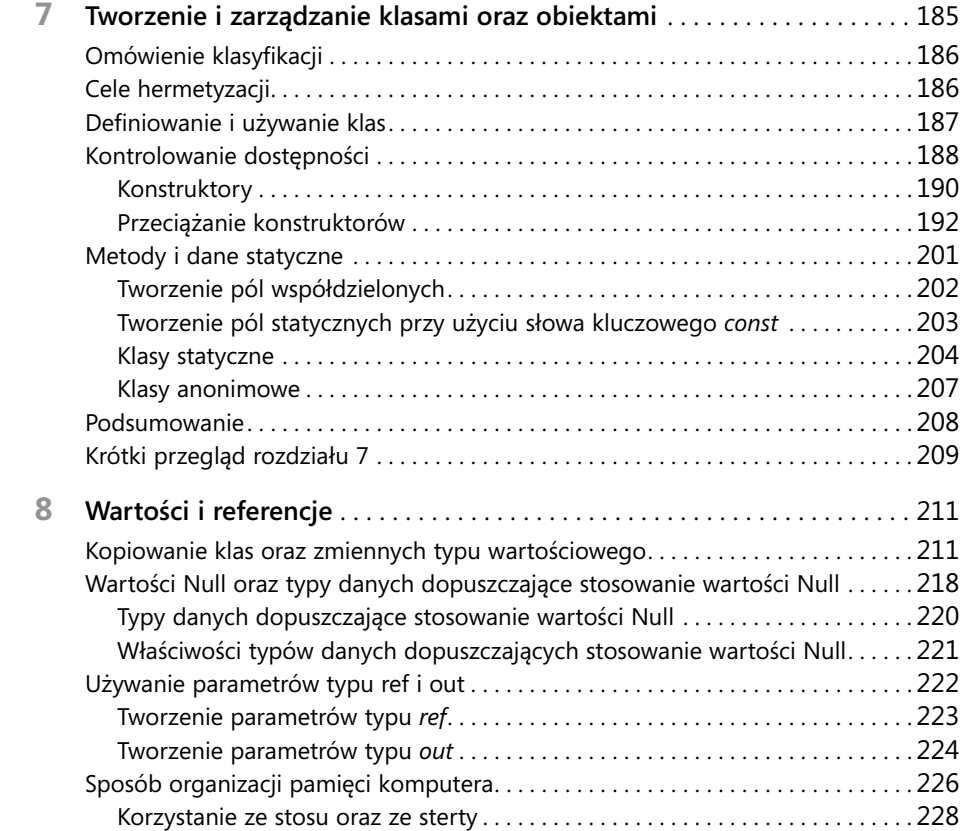

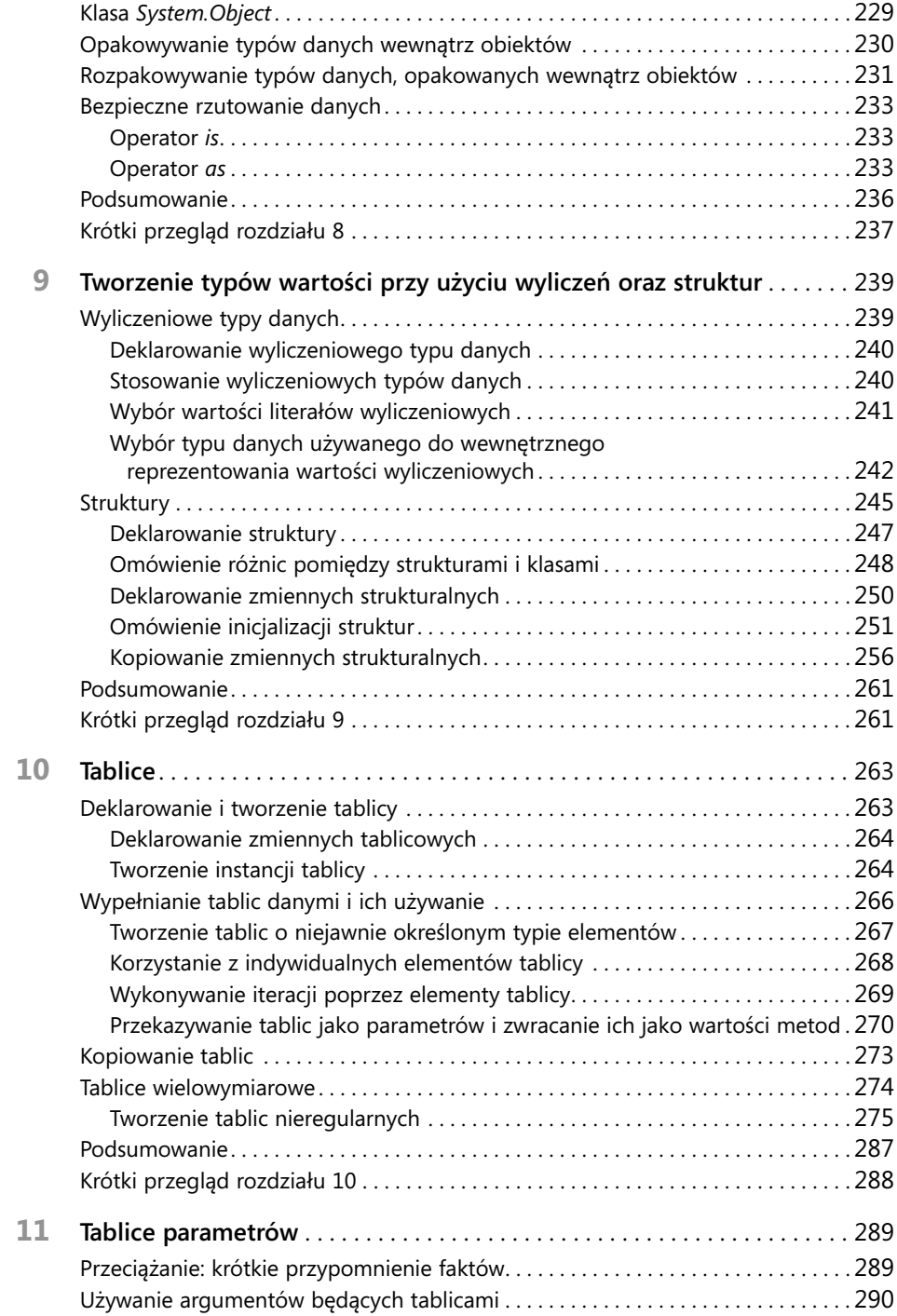

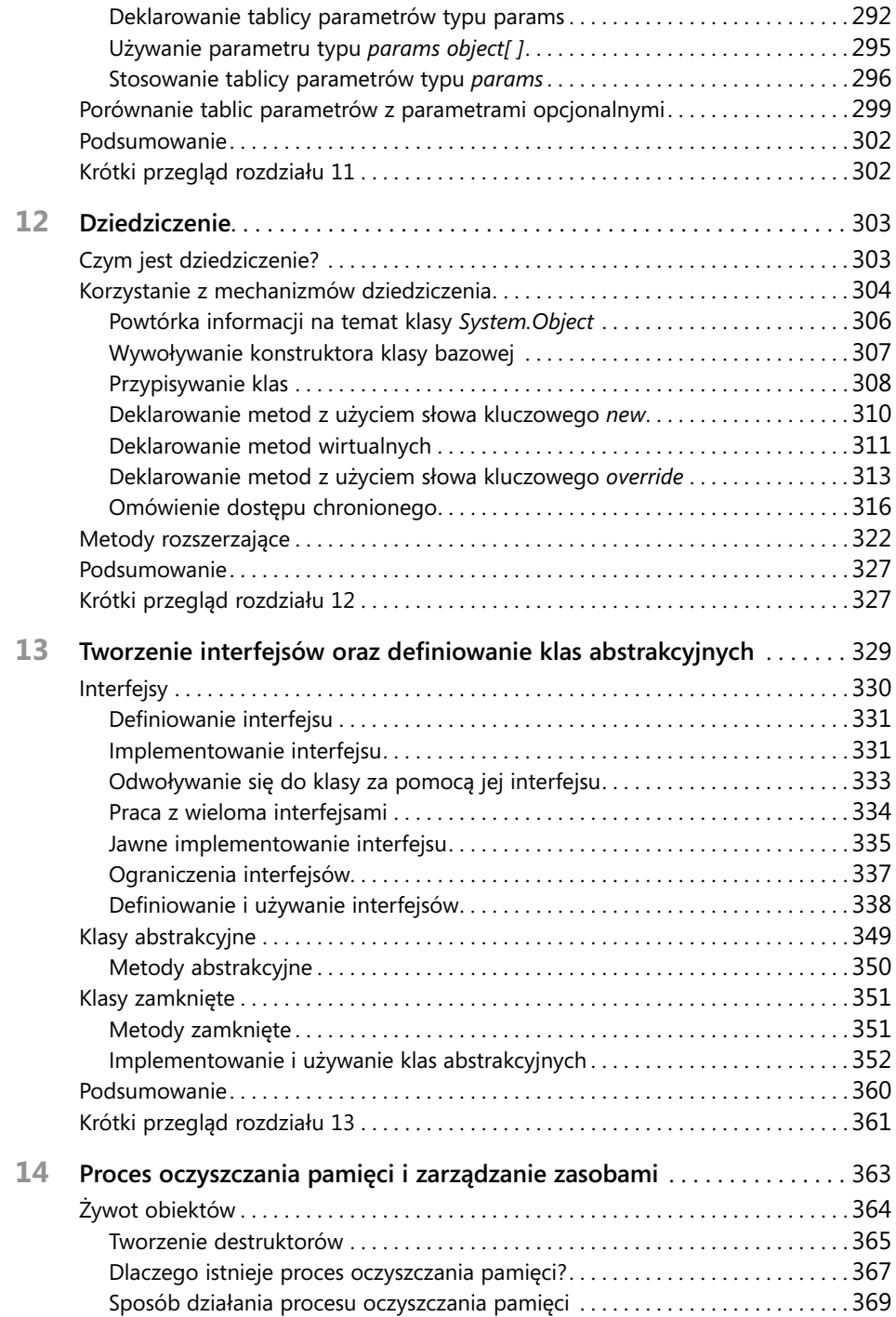

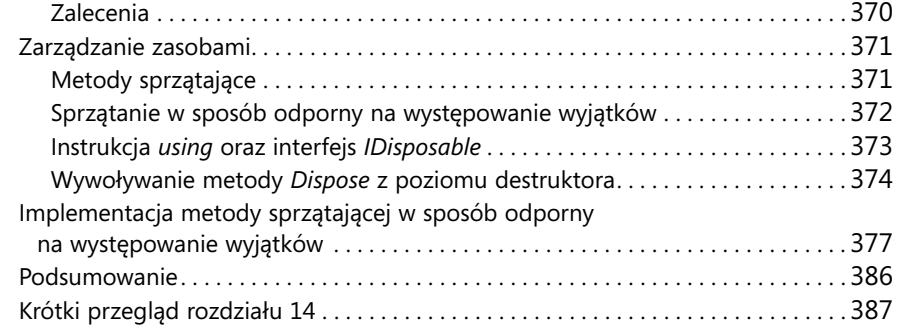

### **Część III: Tworzenie rozszerzalnych typów danych w języku C#**

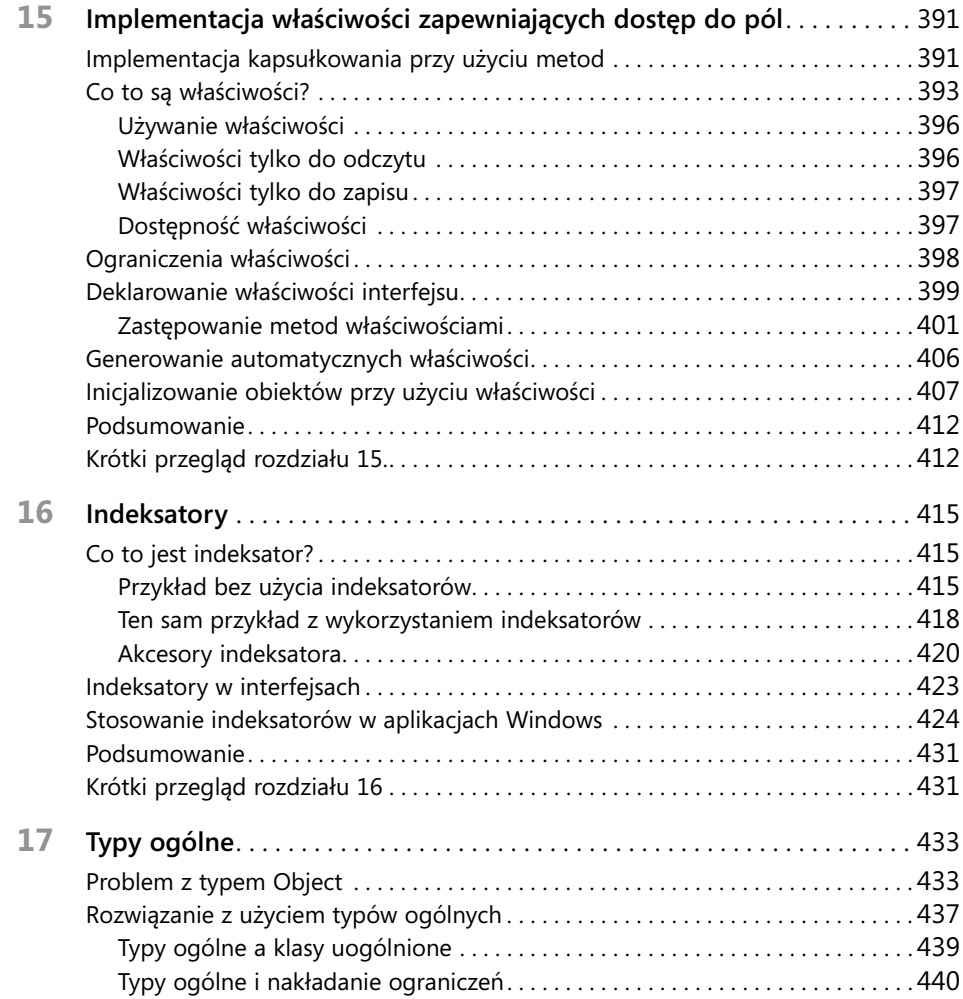

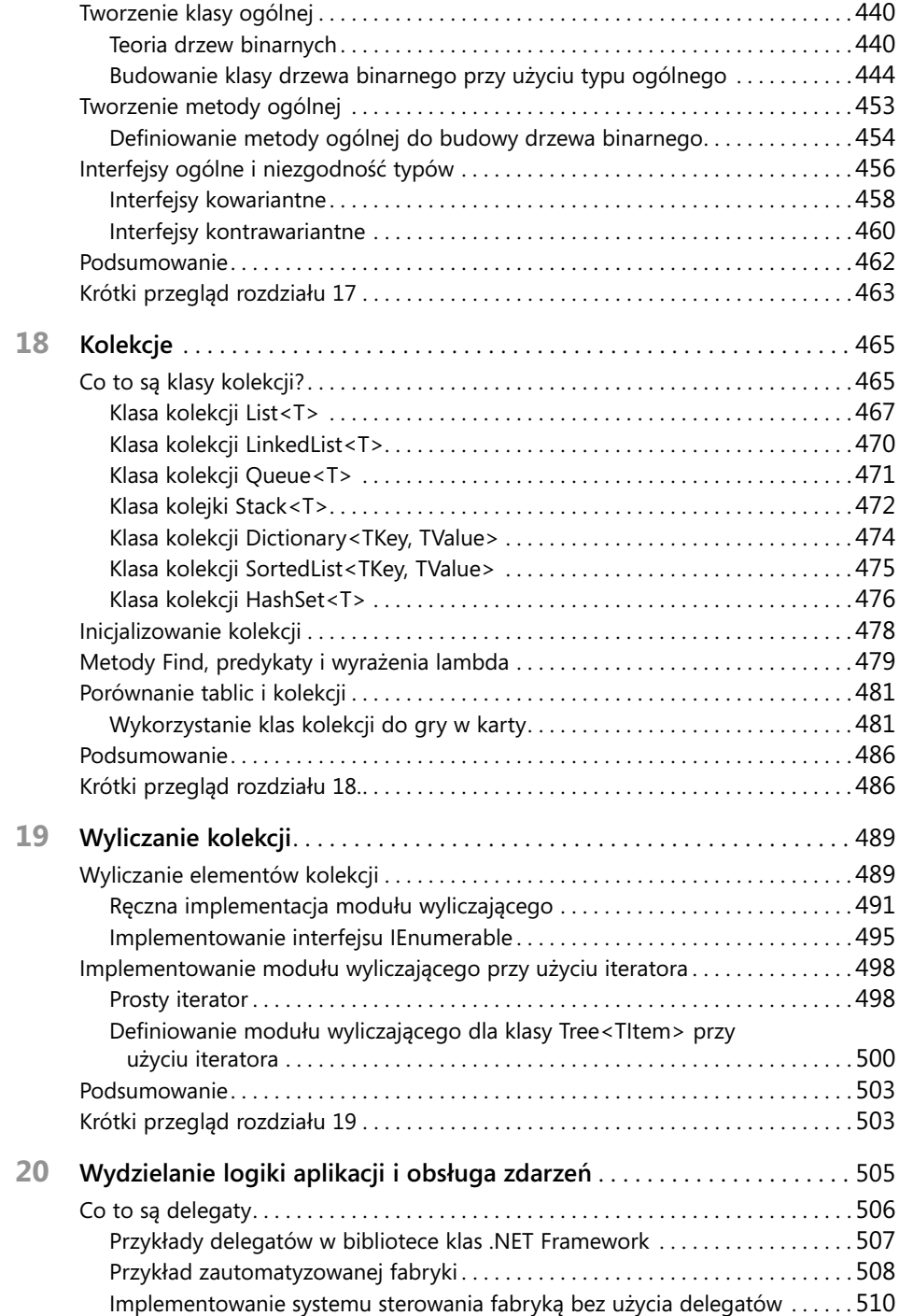

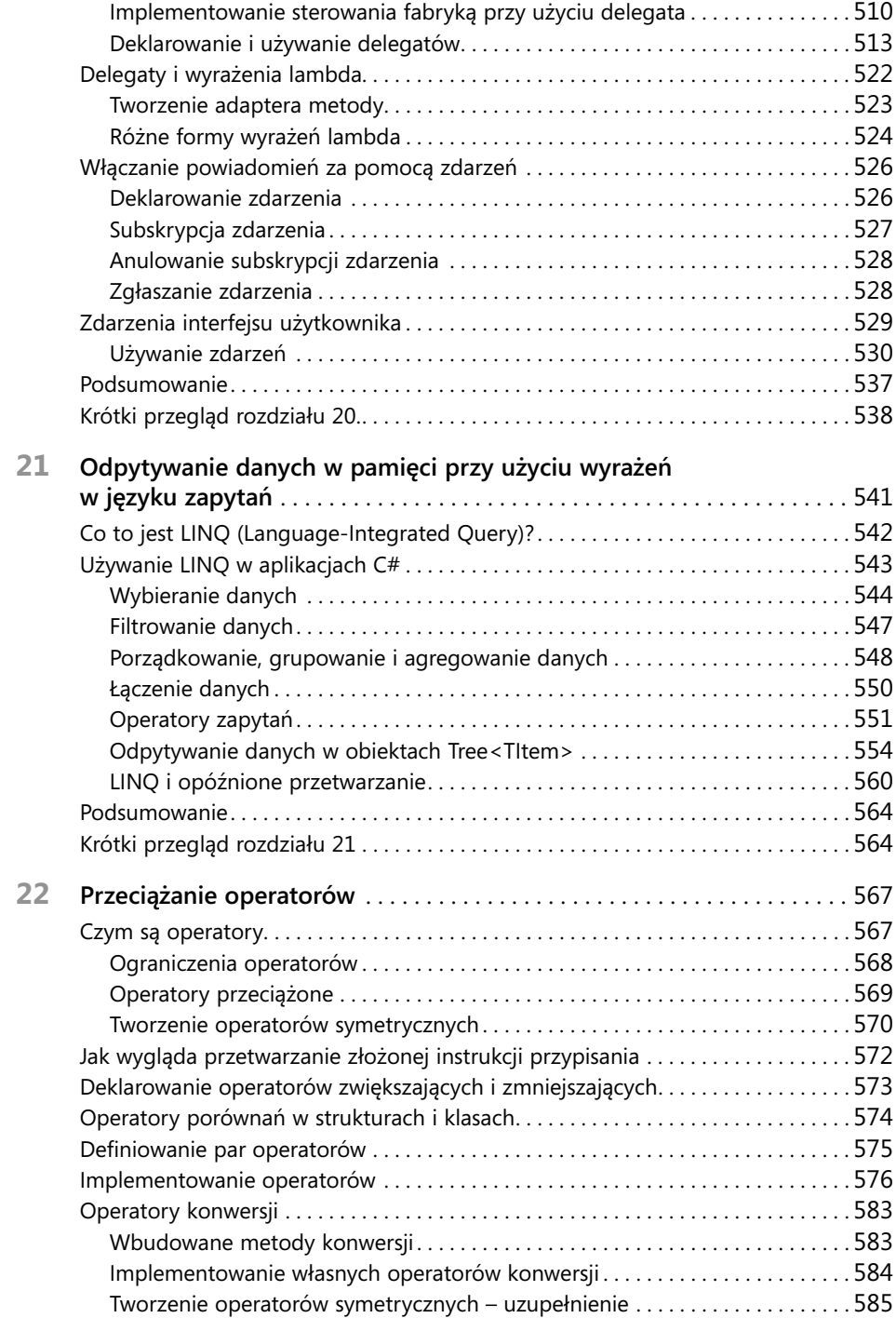

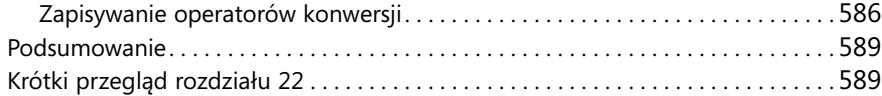

### **Część IV: Tworzenie profesjonalnych aplikacji w C# dla Windows 8**

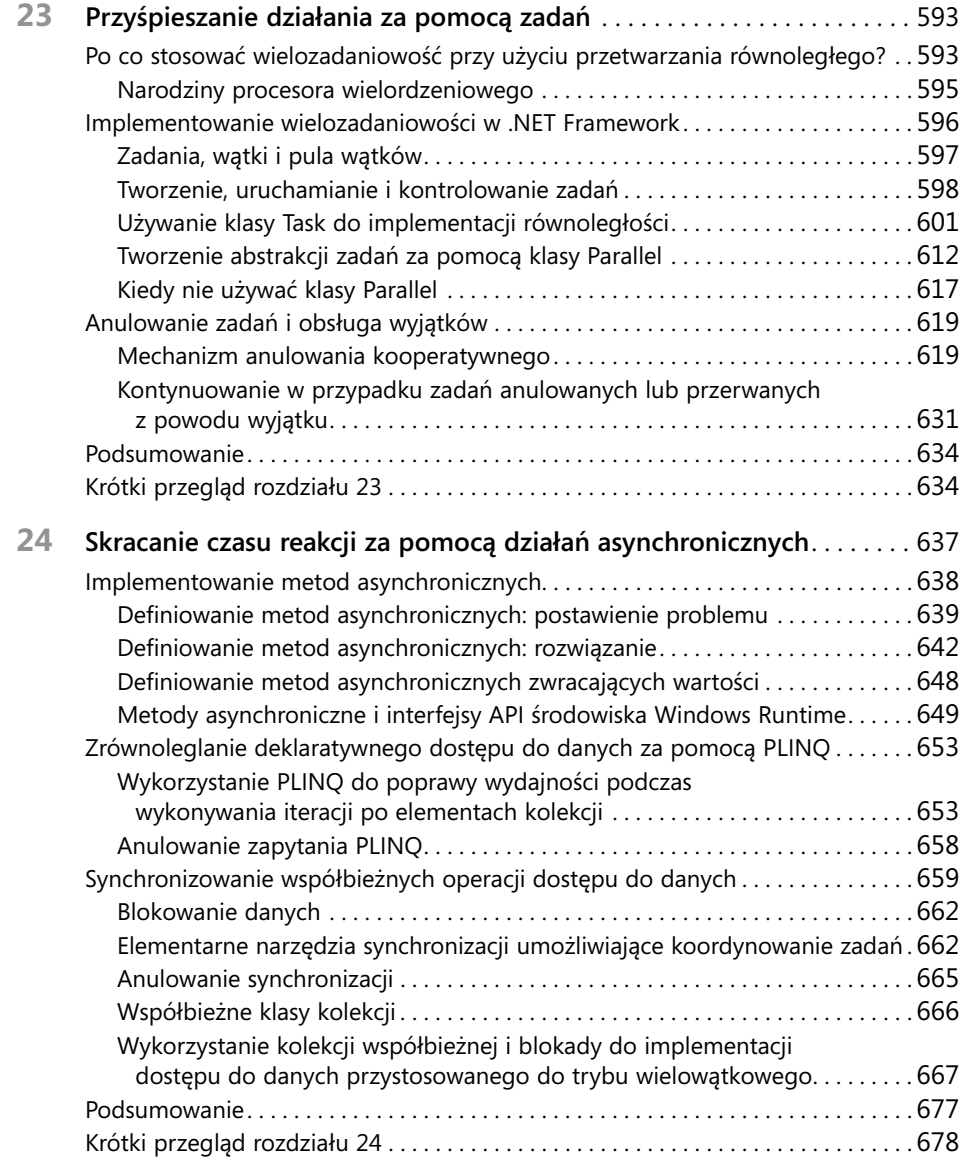

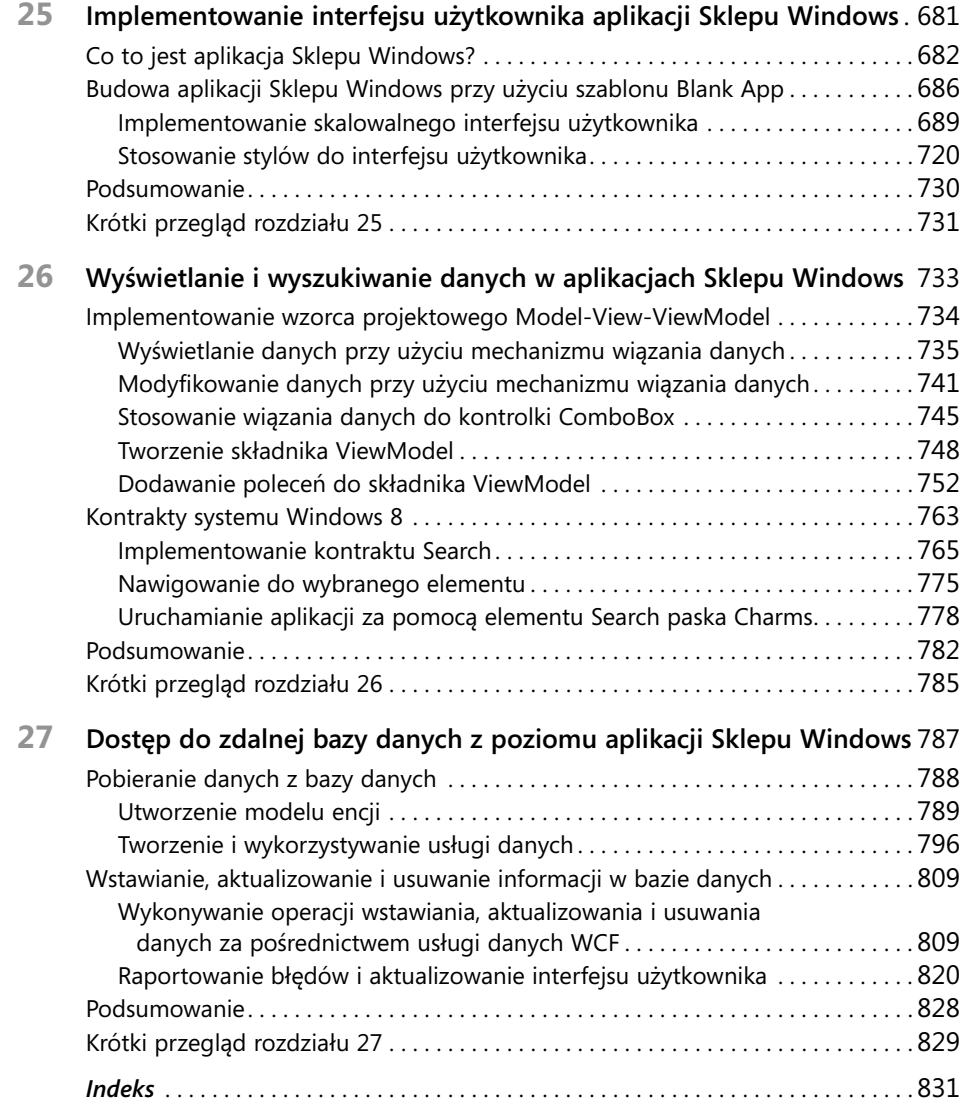